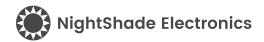

# Single Button - PTS645 - Trēo™ Module

### Module Features

- C&K PTS645
- RoHS Compliant
- Software Library
- NightShade Trēo™ Compatible
- Breakout Headers

### **PTS645 Features**

(from C&K)

- 100,000 Cycle Life Expectancy
- 160g Actuation Force

### **Applications**

- Control Panel
- Mobile Device

## Trēo<sup>™</sup> Compatibility

#### Electrical

| Communication     | GPIO |
|-------------------|------|
| Max Current, 3.3V | 1mA  |
| Max Current, 5V   | 0mA  |

#### Mechanical

- 25mm x 25mm Outline
- 20mm x 20mm Hole Pattern
- M2.5 Mounting Holes

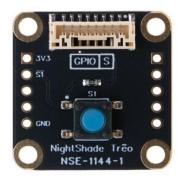

## Description

The PTS645 Trēo<sup>™</sup> Module is a Single Button module that features C&K's PTS645 tactile button switch. This module is a part of the NightShade Treo system, patent pending.

## **Table of Contents**

| 1 | Summary                         | 2 |
|---|---------------------------------|---|
| 2 | What is Trēo™?                  | 2 |
| 3 | Electrical Characteristics      | 2 |
| 4 | Electrical Schematic            | 3 |
| 5 | Mechanical Outline              | 4 |
| 6 | Example Arduino Program         | 5 |
| 7 | Library Overview (C++ & Python) | 6 |

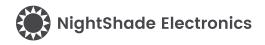

## 1 Summary

This module is operated using the NightShade\_Treo\_DigitalInput library. The input is monitored with the read() method.

# 2 What is Trēo<sup>™</sup>?

NightShade Trēo is a system of electronic modules that have standardized mechanical, electrical, and software interfaces. It provides you with a way to quickly develop electronic systems around microprocessor development boards. The grid attachment system, common connector/cabling, and extensive cross-platform software library allow you more time to focus on your application. Trēo is supported with detailed documentation and CAD models for each device.

Learn more about Trēo here.

## **3** Electrical Characteristics

|                         | Minimum | Nominal | Maximum |
|-------------------------|---------|---------|---------|
| Voltages                |         |         |         |
| V <sub>i/o</sub> (GPIO) | -0.3V   | -       | 3.6V    |
| V <sub>3.3V</sub>       | 3.1V    | 3.3V    | 3.5V    |
|                         |         |         |         |
| Operating Temperature   | -20°C   | -       | +85°C   |

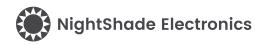

# 4 Electrical Schematic

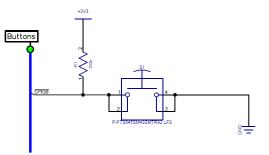

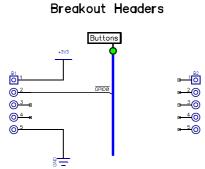

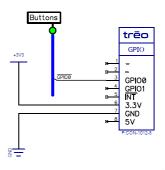

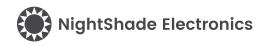

# 5 Mechanical Outline

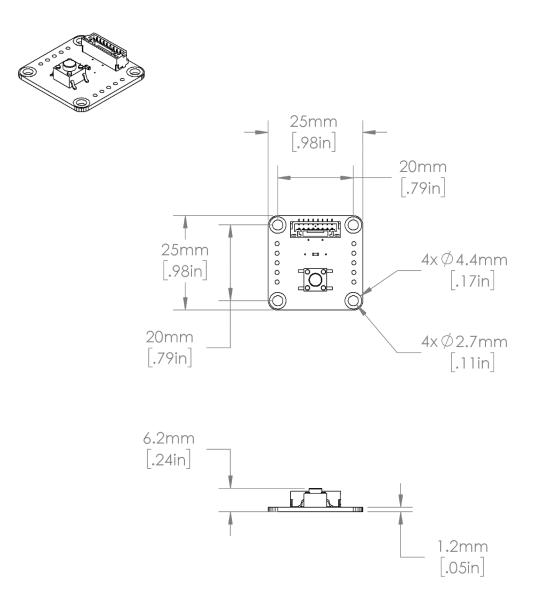

nightshade.net

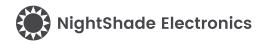

## 6 Example Arduino Program

```
DigitalInput - NightShade Treo by NightShade Electronics
 This sketch demonstrates the functionality of the
 NightShade Treo digital input modules like buttons and
 switches. It prints any chance in state to Serial at
 115200 baudrate.
 Created by Aaron D. Liebold
 on February 15, 2021
 Links:
 NightShade Trēo System: https://nightshade.net/treo
 Distributed under the MIT license
 Copyright (C) 2021 NightShade Electronics
 https://opensource.org/licenses/MIT
// Include NightShade Treo Library
#include <NightShade Treo.h>
// Declare Objects (Dual Input Device - GPIO0: D5, GPIO1: D4)
NightShade_Treo_DigitalInput input0(5);
NightShade Treo DigitalInput input1(4);
void setup() {
 Serial.begin(115200); // Initialize Serial at 115200 baud
}
void loop() {
 if (input0.read()) {
   Serial.println("Input0 Activated!");
   while (input0.read()); // Wait until input is released
   Serial.println("Input0 Deactivated!\n");
 }
 if (input1.read()) {
   Serial.println("Input1 Activated!");
   while (input1.read()); // Wait until input is released
   Serial.println("Input1 Deactivated!\n");
 }
}
```

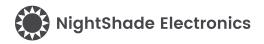

## 7 Library Overview (C++ & Python)

#### C++ Class

NightShade\_Treo\_DigitalInput <classObject>();

#### **Python Module**

<classObject> = NightShade\_Treo.DigitalInput()

### 7.1 Constructors

#### NightShade\_Treo\_DigitalInput(int gpioPin)

Creates a DigitalInput object.

Arguments: gpioPin

Integer of the GPIO pin

Returns: Nothing

#### 7.2 Methods

#### read()

Reads the input value. This method debounces the input by waiting for three consecutive reads of the same value. The reads are taken at 50us intervals.

Arguments:

None

Returns:

Input value (int) on (true)/off (false)